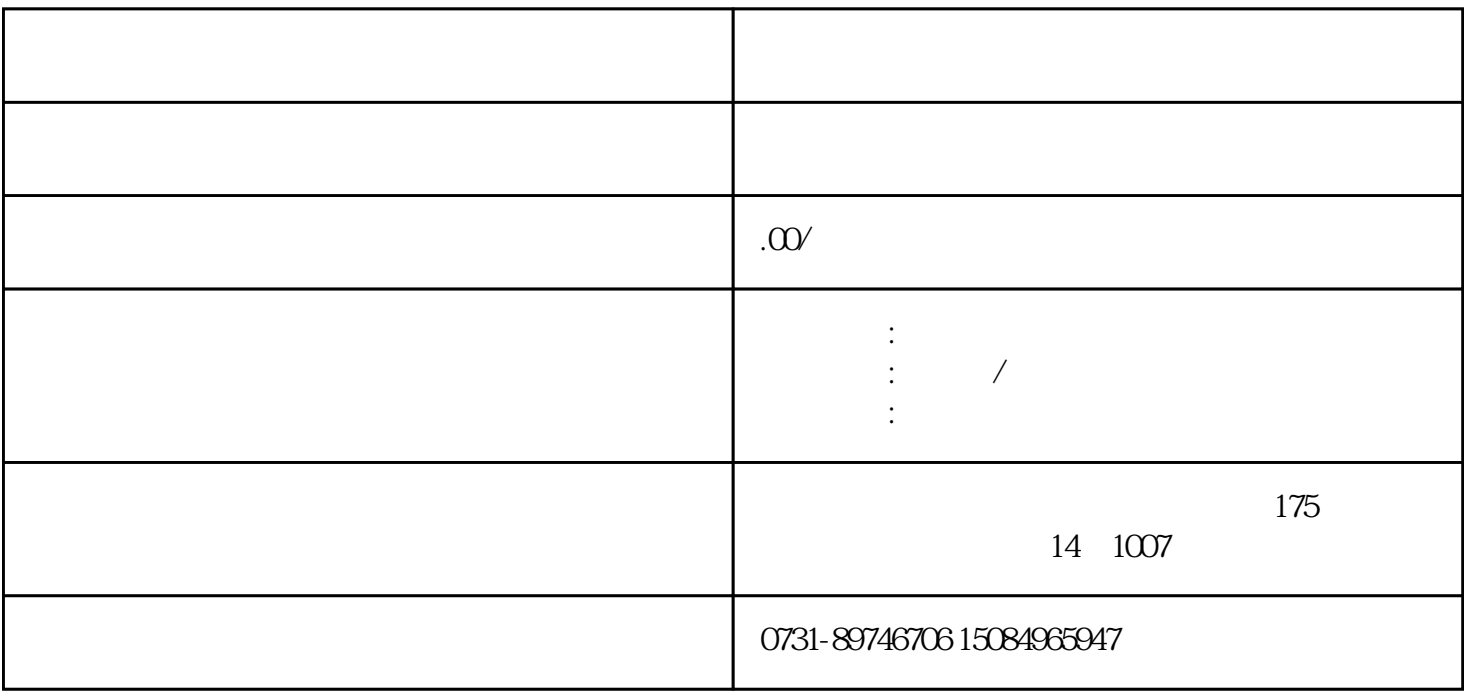

 $5$